# **Bionimbus Protected Data Cloud**

### Allison Heath University of Chicago OSDC Edinburgh Workshop 2013

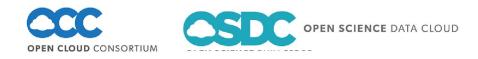

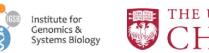

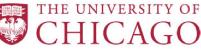

# Genomic Data

- Sequencing technology getting faster and cheaper
  - 1,000 genomes project currently 464 TB (still growing)
- "The \$1,000 genome, the \$100,000 analysis"
- Raw sequence data is noisy
  - New methods, important to keep the raw data and have ability to reprocess

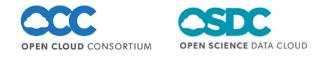

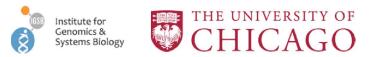

# The Cancer Genome Atlas (TCGA)

- Began in 2005 as an effort by NIH/NCI to catalogue genomic changes in cancer
  - 27 cancer types selected
  - Multiple samples from the same patient
  - Tumor/normal pairs
- Currently 525 TB
  - Projected to grow to >2 PB in the next two years
- Distribute data (cghub / • genetorrent) but no computational facilities

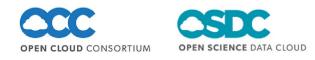

#### Total Number of Files in the TCGA By Date

nstitute for Genomics &

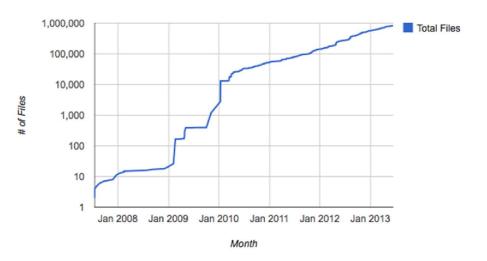

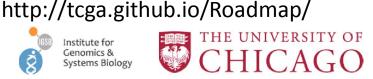

### Account Requirements

- eRA Commons username granted by NIH
- dbGaP access to TCGA granted by NIH
  Database for genotypes and phenotypes
- bionimbus-pdc.opensciencedatacloud.org/apply

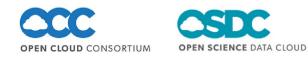

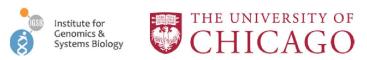

# **Bionimbus-PDC** Overview

Initial Equipment – 1 Rack

- 39 1U Servers
- 1 Head Node
- 1 Starlight Connected Node
- 1 Cloud Cloud Controller Node
- 35 Compute Nodes
- 8 cores -
- 32GB RAM
- 4 x 2TB SATA
- 10 Gbps NIC -

**168TB Usable GlusterFS OpenStack Essex** Base VM Image Ubuntu 12.04 LTS

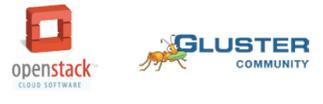

#### **OPEN CLOUD** CONSORTIUM

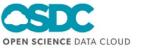

Second Phase Equipment - 1 rack

- 8 4U Servers
- **32 Compute Nodes**
- 16 cores -
- **128GB RAM**
- 7 x 4TB SATA
- 1 x 120 GB SSD -

704TB Usable GlusterFS

1 rack automatically provisioned and integrated to existing cloud with "Yates" in ~60 minutes

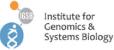

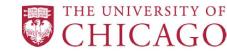

Chef

#### **Bionimbus-PDC Overview**

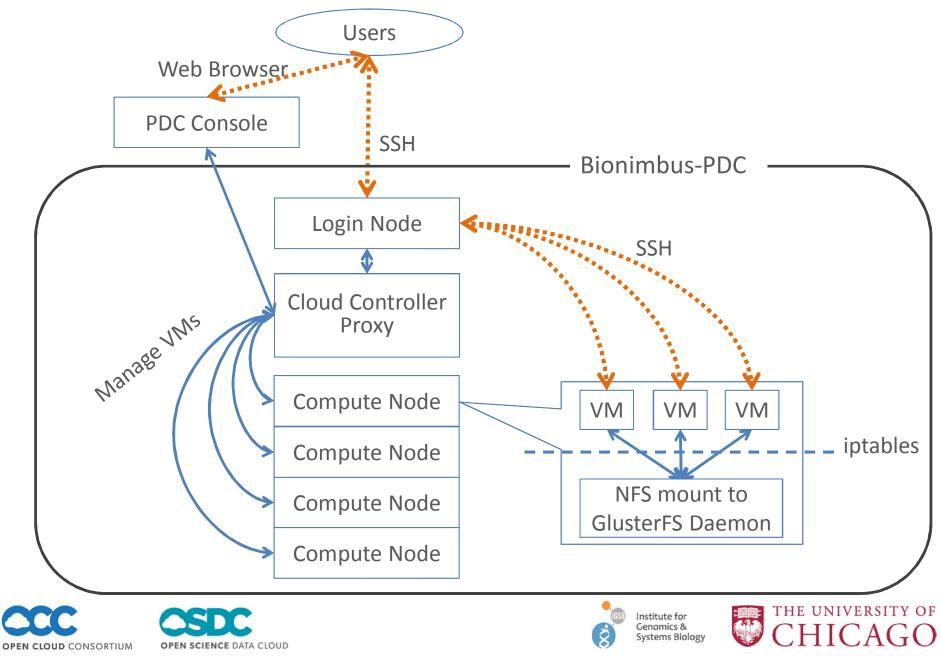

### **Authentication Overview**

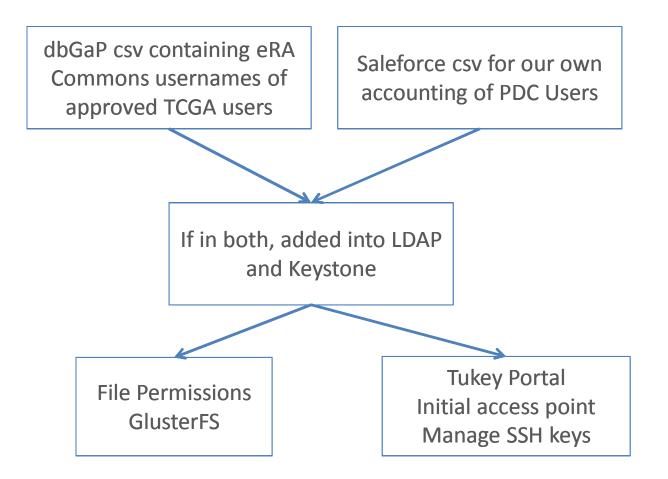

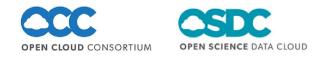

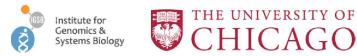

# **Current Basic Workflow**

- Similar to other OSDC resources
- Obtain an account
  - TCGA data so requires eRA commons account and dbGaP access
- Login into Tukey Web Console with eRA commons credentials
- Set up key pairs in Tukey
- Start VMs
  - Plain Ubuntu or custom images
  - Automatically mounts your home dir and shared data inside VM
- Login (ssh) to bionimbus-pdc.opensciencedatacloud.org
  - Home directories and shared data stored on GlusterFS
- Login (ssh) to VMs and perform analysis
  - Can install software packages
  - Can save VM image for future use

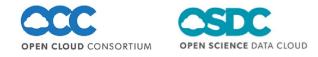

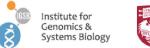

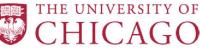

# Security

- Documented in a System Security Plan (SSP)
- Operates at a FISMA moderate level
- Some highlights:
  - All user commands and files touched are recorded
  - All traffic goes through a monitored proxy
  - No root access on VMs, selected sudo access
  - State monitored by Nagios, automated alerts
  - Strict use of key pairs for SSH access

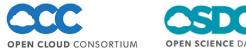

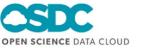

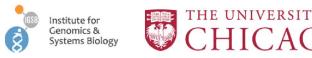

## Metadata Services

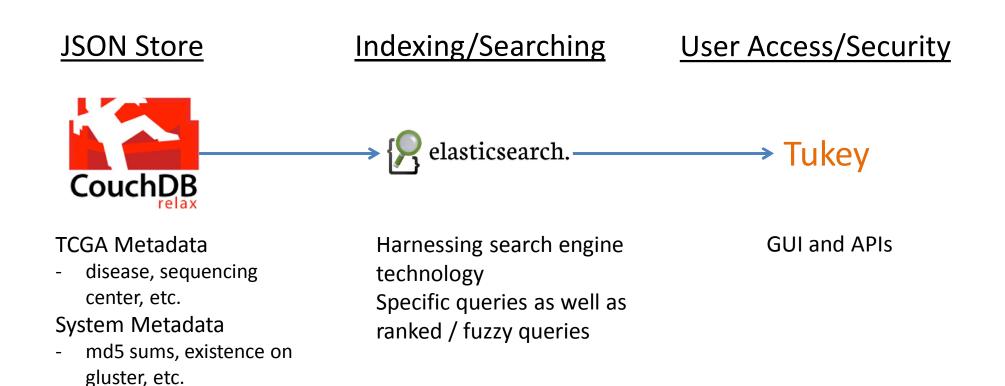

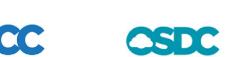

**OPEN CLOUD** CONSORTIUM

OPEN SCIENCE DATA CLOUD

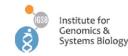

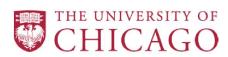

#### Tukey: Metadata Query Tool

#### • Prototype with TCGA data

| CSDC Console                                         | Query                                  |                                      | a | SDC           | Console | Query       |          |                          |                      |                      |                                        |              |  |
|------------------------------------------------------|----------------------------------------|--------------------------------------|---|---------------|---------|-------------|----------|--------------------------|----------------------|----------------------|----------------------------------------|--------------|--|
| Query Builder                                        |                                        |                                      |   | Query Results |         |             |          |                          |                      |                      | Launch Instance With Selected Resultss |              |  |
| Build a query over the TCGA data t                   | hen launch an instance with links to r | matching files in /tmp/QUERY_NAME.   | ۲ | Disease       | Center  | Run<br>Type | Platform | Sample Type              | Last Modified        | Uploaded             | State                                  | File<br>Size |  |
| Query Name                                           |                                        |                                      | ۷ | OV            | BCCAGSC | RNA-Seq     | ILLUMINA | Recurrent Solid<br>Tumor | 2012-11-22T05:03:15Z | 2012-06-25T02:10:572 | live                                   | 4.1 GB       |  |
| ovarian-rnaseq                                       | Name of directory under /tmp           | / that will contain generated links. | ۷ | ov            | BCCAGSC | RNA-Seq     | ILLUMINA | Primary Solid Tumor      | 2012-11-22T04:16:43Z | 2012-06-25T07:49:252 | live                                   | 12.8 GB      |  |
|                                                      |                                        |                                      | ۷ | OV            | BCCAGSC | RNA-Seq     | ILLUMINA | Primary Solid Tumor      | 2012-11-22T04:17:41Z | 2012-06-26T07:05:552 | live                                   | 6.1 GB       |  |
| Include:                                             |                                        |                                      | ٢ | ov            | BCCAGSC | RNA-Seq     | ILLUMINA | Primary Solid Tumor      | 2012-12-09T08:59:02Z | 2012-12-09T08:48:29Z | live                                   | 6.1 GB       |  |
| Disease Abbreviation                                 | ov                                     |                                      |   | ov            | BCCAGSC | RNA-Seq     | ILLUMINA | Primary Solid Tumor      | 2012-12-13T07:00:01Z | 2012-12-13T06:35:412 | live                                   | 15.0 GB      |  |
| Library Strategy                                     | RNA-Seq                                | ×                                    | ۷ | ov            | BCCAGSC | RNA-Seq     | ILLUMINA | Primary Solid Tumor      | 2012-11-22T03:48:21Z | 2012-06-23T15:40:07Z | live                                   | 15.0 GB      |  |
| Add Term                                             |                                        |                                      | ۲ | ov            | BCCAGSC | RNA-Seq     | ILLUMINA | Primary Solid Tumor      | 2012-12-13T05:51:02Z | 2012-12-13T05:26:262 | live                                   | 13.6 GB      |  |
| Exclude:                                             |                                        |                                      | ۷ | OV            | BCCAGSC | RNA-Seq     | ILLUMINA | Primary Solid Tumor      | 2012-12-10T19:51:01Z | 2012-12-10T19:34:232 | live                                   | 7.7 GB       |  |
| Aliquot ID                                           | •                                      |                                      | ۷ | ov            | BCCAGSC | RNA-Seq     | ILLUMINA | Primary Solid Tumor      | 2012-12-07T08:10:02Z | 2012-12-07T19:27:50Z | live                                   | 8.7 GB       |  |
| Add Term                                             |                                        |                                      | ۷ | ov            | BCCAGSC | RNA-Seq     | ILLUMINA | Primary Solid Tumor      | 2012-11-22T04:03:38Z | 2012-06-26T17:56:082 | live                                   | 12.6 GB      |  |
|                                                      |                                        |                                      | ۲ | ov            | BCCAGSC | RNA-Seq     | ILLUMINA | Primary Solid Tumor      | 2012-12-09T21:48:01Z | 2012-12-09T21:29:25Z | live                                   | 12.2 GB      |  |
| Generated Query                                      |                                        |                                      |   | ov            | BCCAGSC | RNA-Seq     | ILLUMINA | Primary Solid Tumor      | 2012-12-09T10:25:01Z | 2012-12-09T10:14:38Z | live                                   | 7.0 GB       |  |
| (disease_abbr:"OV") AND (library_strategy:"RNA-Seq") |                                        |                                      |   | ov            | BCCAGSC | RNA-Seq     | ILLUMINA | Primary Solid Tumor      | 2012-12-12T11:39:01Z | 2012-12-12T11:20:092 | live                                   | 10.9 GB      |  |
| Cloud                                                |                                        |                                      | 1 | ov            | BCCAGSC | RNA-Seq     | ILLUMINA | Primary Solid Tumor      | 2012-11-22T05:12:20Z | 2012-06-29T00:47:31Z | live                                   | 13.7 GB      |  |
| TCGA instances                                       |                                        |                                      |   | ov            | BCCAGSC | RNA-Seq     | ILLUMINA | Primary Solid Tumor      | 2012-12-11T11:40:01Z | 2012-12-11T09:05:352 | live                                   | 10.7 GB      |  |
|                                                      |                                        |                                      |   | ov            | BCCAGSC | RNA-Seq     | ILLUMINA | Primary Solid Tumor      | 2012-12-11T22:19:02Z | 2012-12-11T22:02:032 | live                                   | 9.1 GB       |  |
|                                                      |                                        | Preview Results                      | ٢ | OV            | BCCAGSC | RNA-Seq     | ILLUMINA | Primary Solid Tumor      | 2012-12-08T19:32:01Z | 2012-12-08T19:02:00Z | live                                   | 12.3 GB      |  |
|                                                      |                                        |                                      | ۷ | ov            | BCCAGSC | RNA-Seq     | ILLUMINA | Recurrent Solid<br>Tumor | 2012-12-12T11:27:01Z | 2012-12-12T11:08:30Z | live                                   | 8.7 GB       |  |
|                                                      |                                        |                                      | đ | OV            | BCCAGSC | PNA Son     |          | Primary Solid Tumor      | 2012-11-22T03-42-557 | 2012.06.22708-58-217 | line                                   | 10.3 GB      |  |

ov 🗹

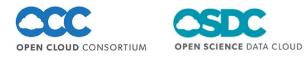

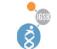

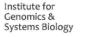

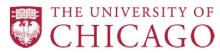

----

-----

# Torque Cluster Launch

- Launch a "elastic" cluster
- Specify the number of compute nodes and VM image to use
- Launches a small VM with a headnode image
- Launches the number of nodes specified as compute nodes

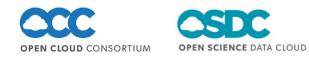

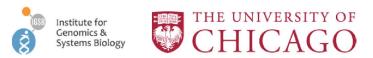

# **Conclusions and Future Work**

- Created a secure cloud computing environment for human genomics research
- More Data
- VMs with analysis pipelines
- System to produce daily analysis based as new data is ingested
  - How do we reanalyze petabytes daily?
  - Scalability

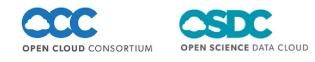

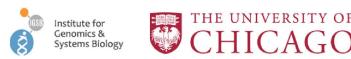

# Thank You

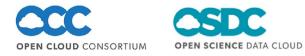

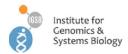

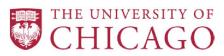